## **Luxi Presenter™ HDMI Receiver RS-232** LU-RPR-110CR

## PureLink digital solutions

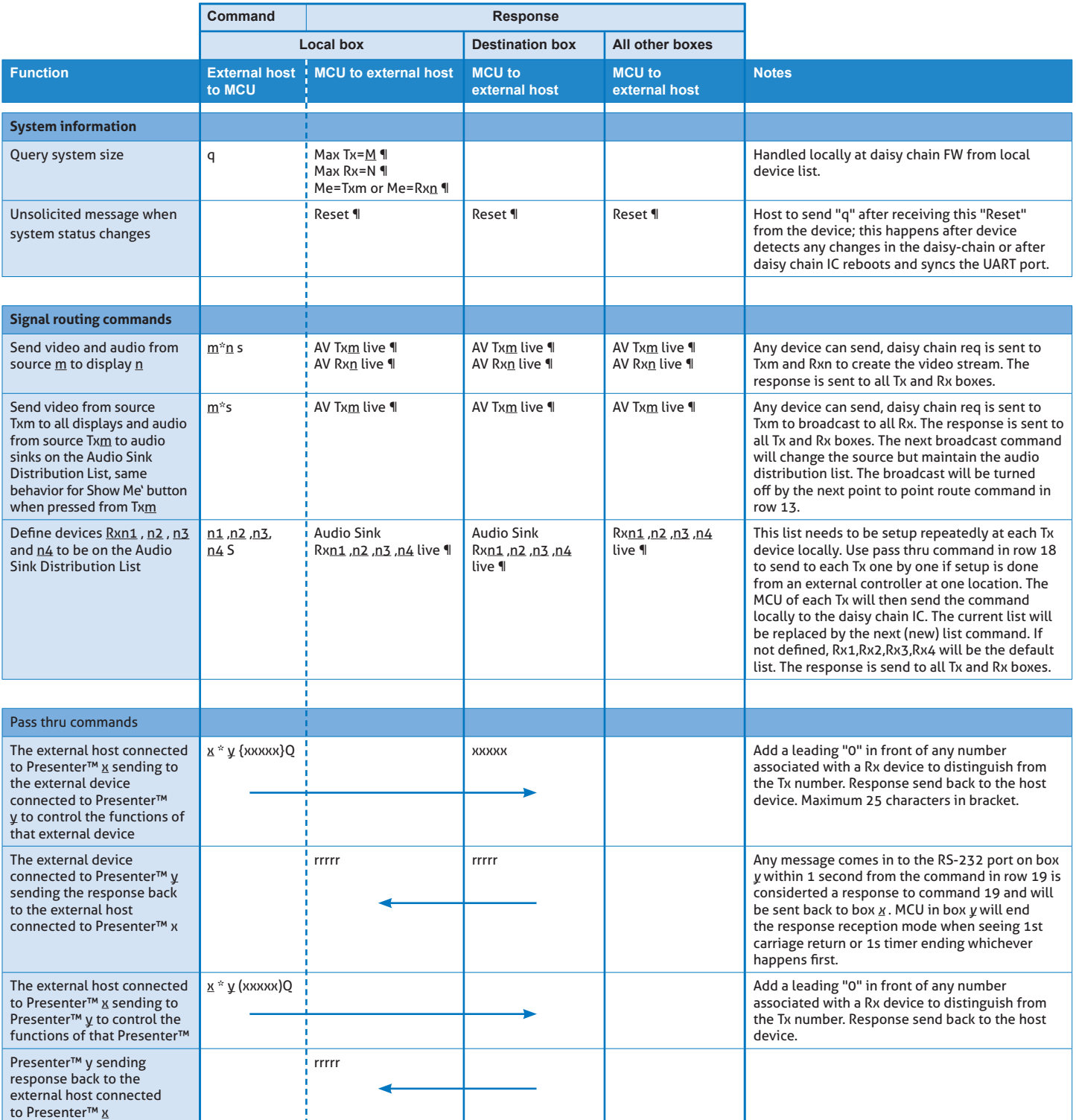

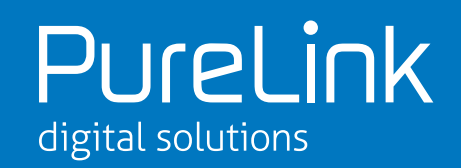

All commands below are local commands when the control host is connected directly to the Presenter™ device. To control a Presenter™ device remotely, place the local commands and responses below into pass thru command in line 20.

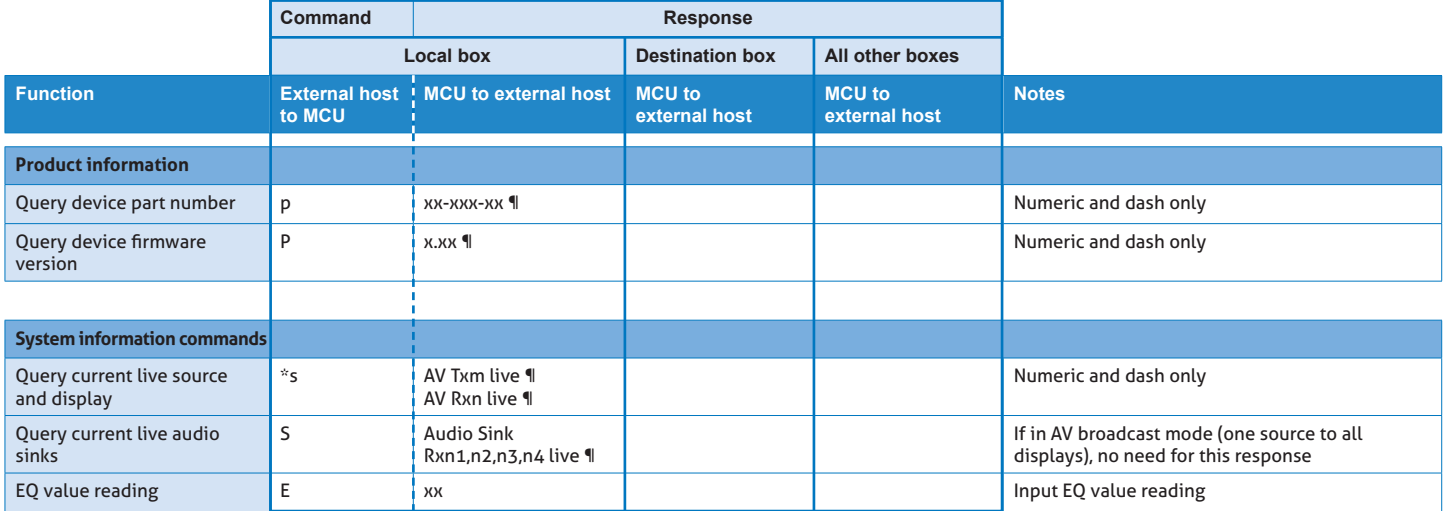

## **RS-232 baud rate and protocol 9600 baud, 8 data bits, 1 stop bit, no parity RS-232 port pin configurations 1 = Tx, 2 = Rx, 3 = GND**

Note: - The italic and underlined letters represent decimal numeric numbers - ¶ is CR/LF (carriage return/line feed) (HEX value 0D 0A)

> © PureLink GmbH 2015 © PureLink GmbH 2015